#### **UNIVERSIDAD DE CONCEPCIÓN FACULTAD DE INGENIERÍA AGRÍCOLA**

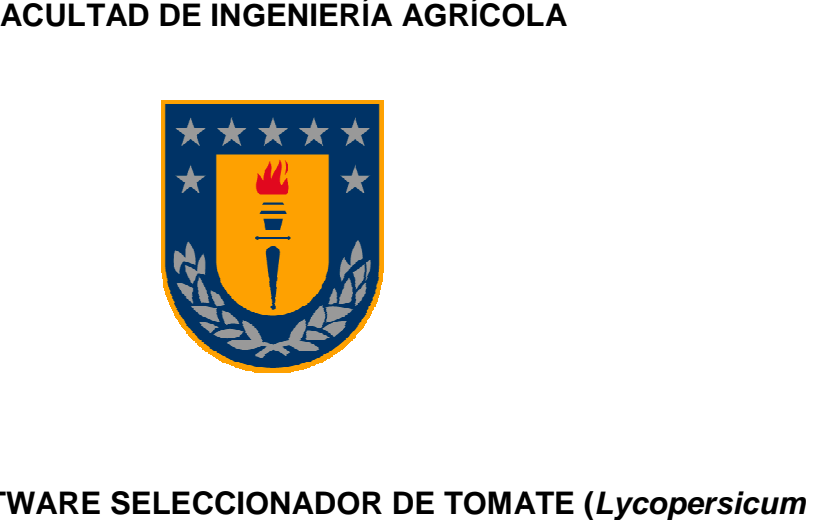

# **DISEÑO DE SOFTWARE SELECCIONADOR DE TOMATE**

esculentum) BOBCAT POR COLOR (RGB) MEDIANTE ANALISIS DE

**IMAGEN** 

### **DANIEL ESTEBAN RABER YARUR**

TRABAJO DE HABILITACION DE PROFESIONAL PRESENTADO A LA FACULTAD DE INGENIERÍA AGRÍCOLA DE LA UNIVERSIDAD DE CONCEPCIÓN, PARA OPTAR AL TÍTULO DE INGENIERO AGROINDUSTRIAL

**CHILLÁN-CHILE** 

**2015** 

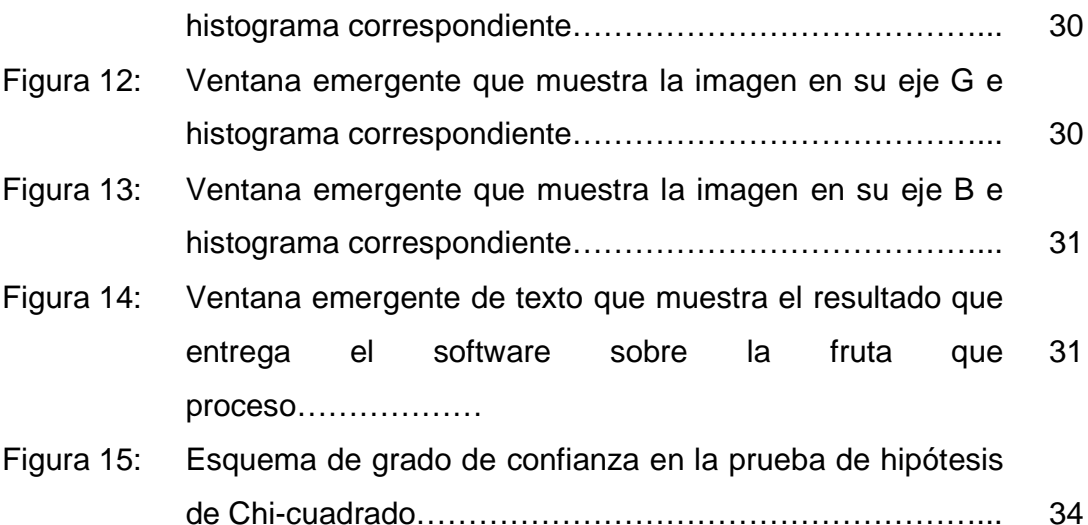

## **DISEÑO DE SOFTWARE SELECCIONADOR DE TOMATE (Lycopersicum esculentum) BOBCAT POR COLOR (RGB) MEDIANTE ANALISIS DE IMAGEN**

**Palabras índice adicionales:** Tomate, Bobcat, análisis de imagen, software, color, seleccionador.

#### **RESUMEN**

Se desarrolló un software que analiza imágenes tomadas en tiempo real de Tomate Bobcat, con dos fuentes de luz a una distancia de 50 cm, cada una de las ampolletas ocupadas emitía aproximadamente 100 Lux. Mediante la herramienta Matlab R2014 a© se desarrolla el software, en el cual se definieron los parámetros para el Tomate Bobcat. Se otorgaron tres categorías en cuanto a color y dos para tamaño. Según estos parámetros el software proceso distintas imágenes tomadas en diferentes estados de color y tamaño. El software cumplió su función principal la cual era seleccionar según los parámetros introducidos en él y así categorizar cada imagen a un rango.

# **COLOR SORTER SOFTWARE DESING IN LYCOPERSICUM ESCULENTUM VAR. BOBCAT THROUGH IMAGE ANALYSIS**

**Additional Keywords:** Tomato, Bobcat, image analysis software, color, selector.

#### **SUMMARY**

A color sorter using light sources at 50 cm distance 100 lux each, and real time color acquisition was set up and the color image analysis was developed. Three categories in color and three size selection criteria was defined using Matlab R2014© software. The software is able to select according to external given parameter and made the decision based on color and size criteria